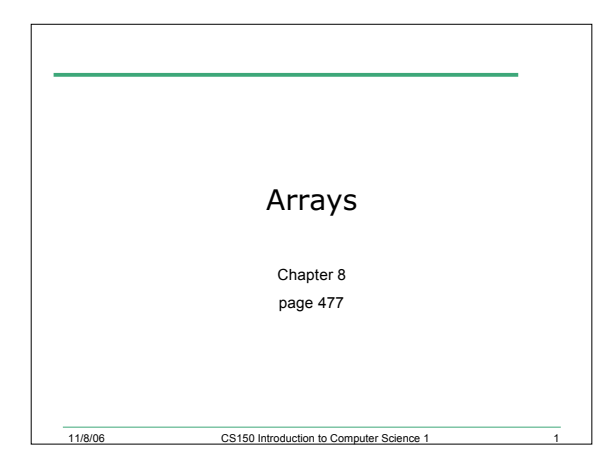

What if you have a 1000 line file?

• Read in the following file and print out a population graph as shown below. The maximum value for a population is 5000. *Each input file will have exactly five lines of data*. Use one star to represent each 1000

Output to Screen:

**5000 \* 4000 \* \***

**2000 \* \* \***

**1970 1980 1990 2000 2010**

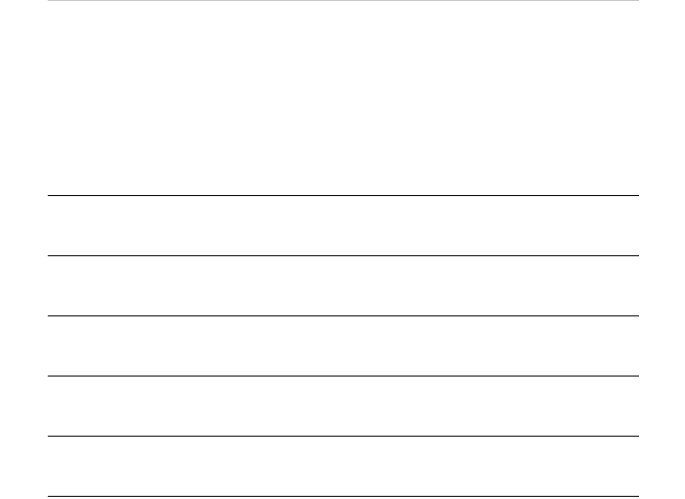

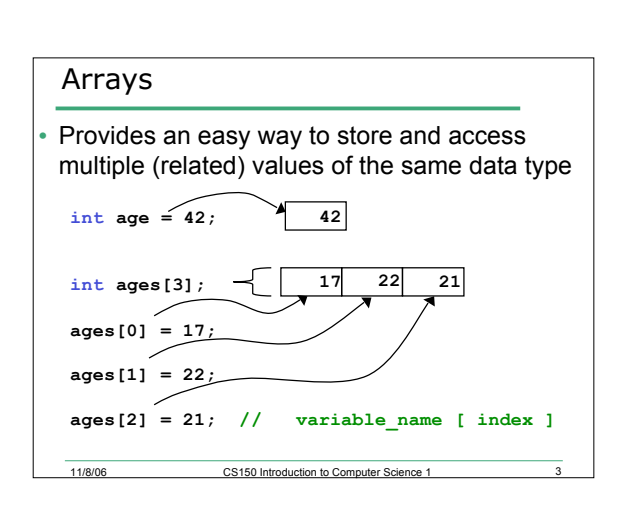

11/8/06 CS150 Introduction to Computer Science 1

**3000 \* \***

**1000 \* \* \* \* \***

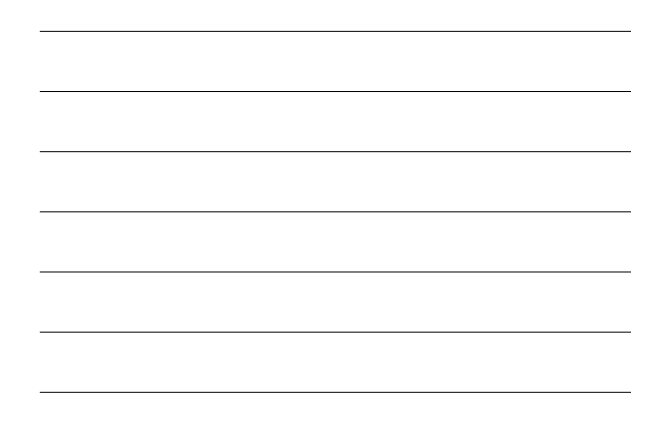

#### Declaring an Array

• The size of the array must be a *literal* or a **const int. int size = 99; const int constSize = 1024;**

```
string names[3]; // literal
double tempatures[size]; // illegal!
int tests[constSize]; // const int
```
• When the code is compiled, the exact size of the array must be known

#### Using arrays

• The first element in the array is the **0th** element!

11/8/06 CS150 Introduction to Computer Sci

- You can use a single element of an array just like any other variable
- The *index* is just an **int**
- Must use an index to access the array

11/8/06 CS150 Introduction to Computer Science 1

11/8/06 CS150 Introduction to Computer Science 1 6

## Practice

- Write a snippet of code to print to the screen the sum and average of the values in this array:
- **int vals[4]; vals[0] = 1;**  $\text{vals}[1] = 2;$
- $\text{vals}[2] = 4;$
- **vals[3] = 8;**

## When would I use this?

- Read in 5 test scores from the user. Calculate the average test score and print out the scores in reverse order.
- input: 100, 90, 84, 90, 89

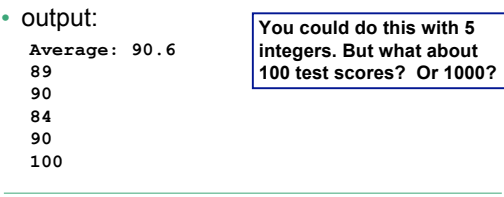

11/8/06 CS150 Introduction to Computer Science 1 7

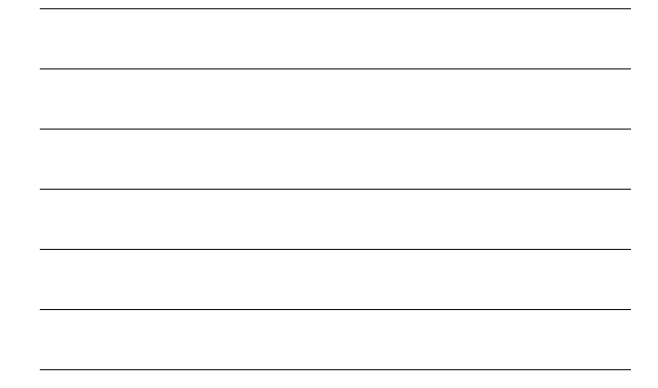

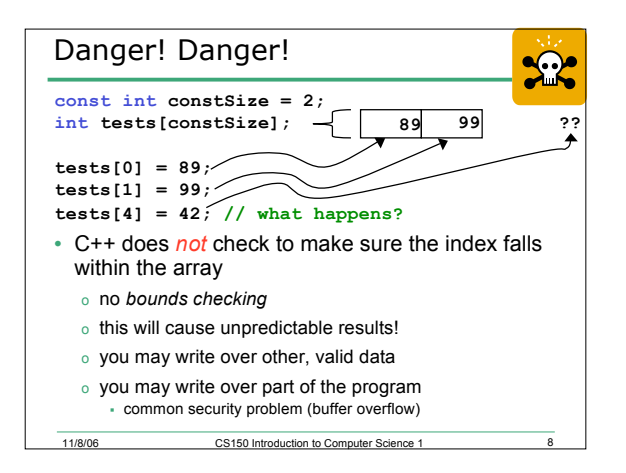

### Initialization

- How do you set the initial values for the array elements?
- What is the equivalent of:

```
int value = 2;
```
**int tests[2] =**

```
string names[3] =
```
• Initialize just a few values:

11/8/06 CS150 Introduction to Computer Science 1 9

**int value[4] =**

# Implicit array sizing

- Set the size of the array by initializing it
- You *must* either specify a size or initialize the array

11/8/06 CS150 Introduction to Computer Science 1 10

```
string names[] =
```

```
char letters[] =
```
Using Arrays

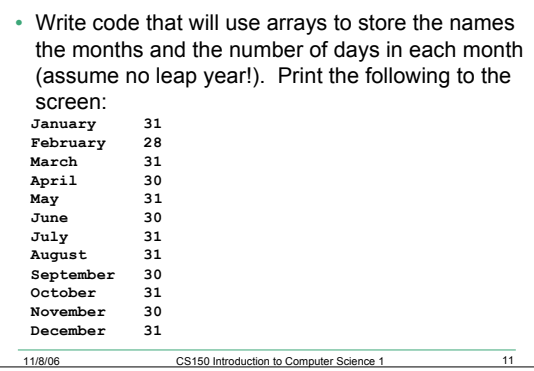

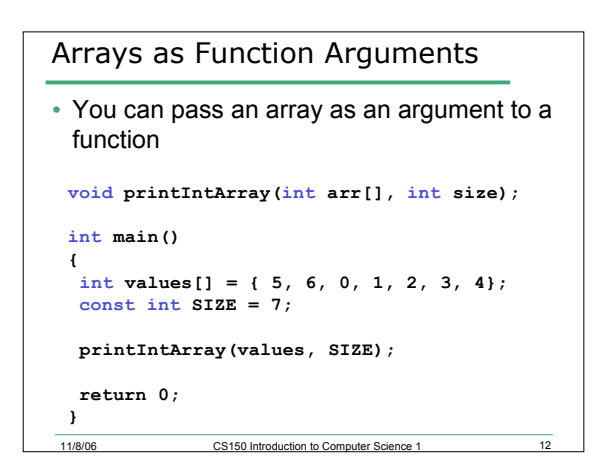

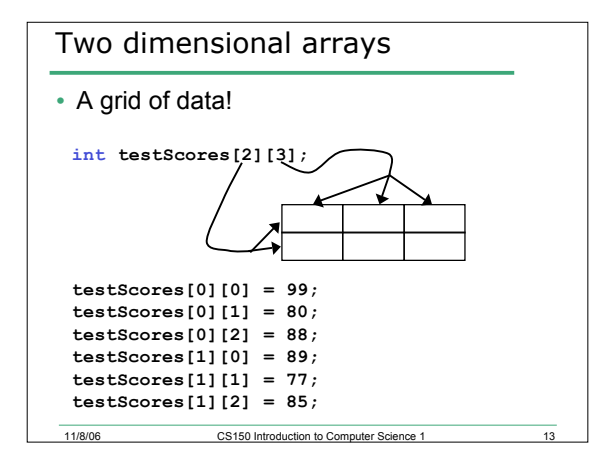

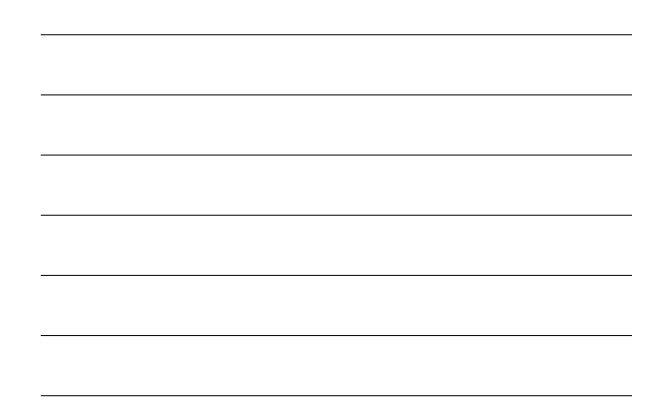

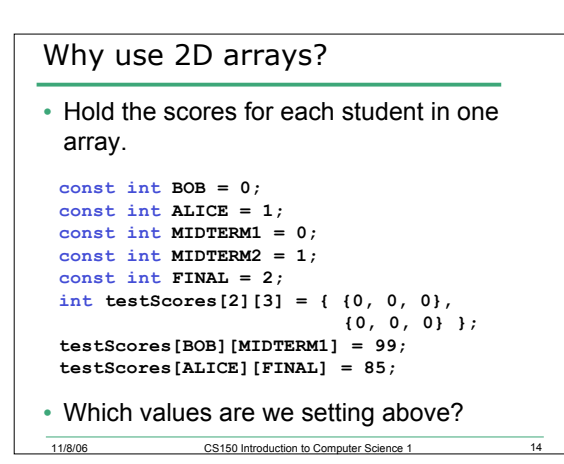

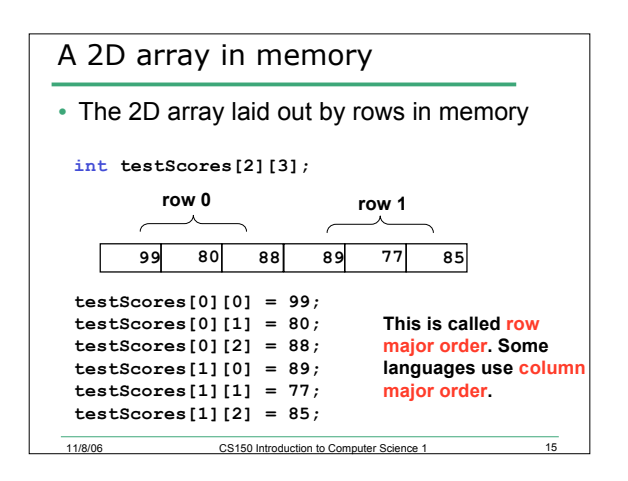

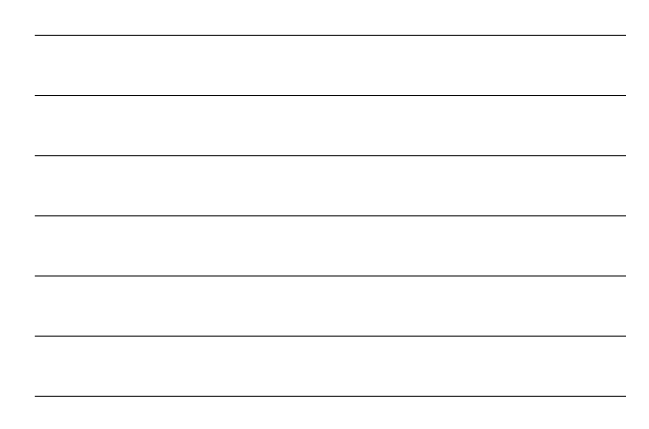

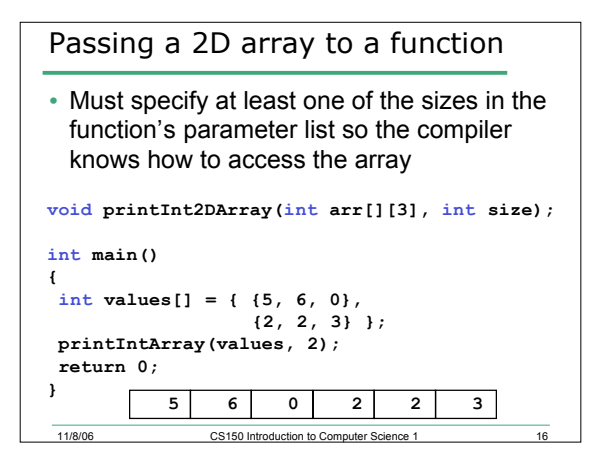

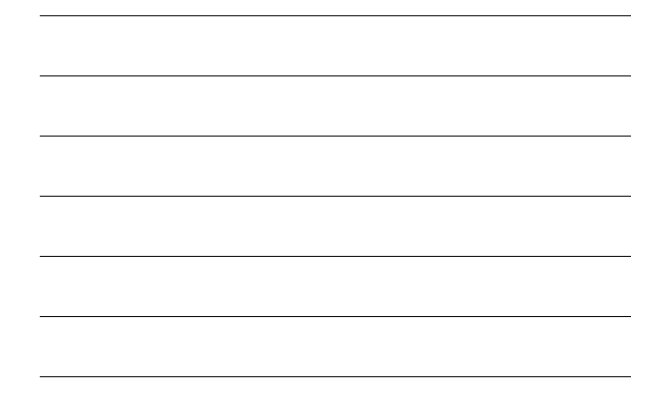

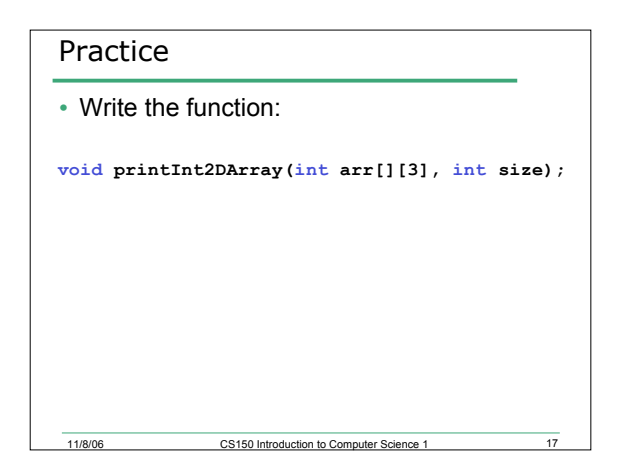

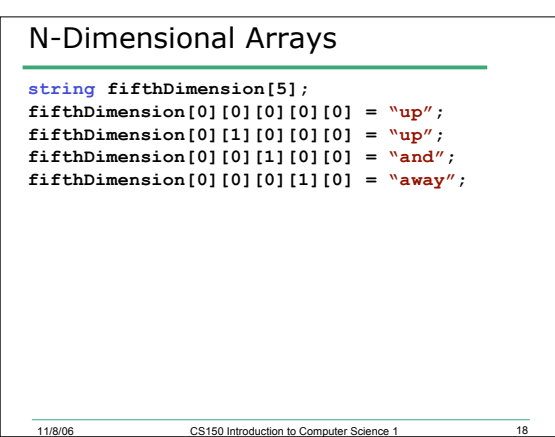